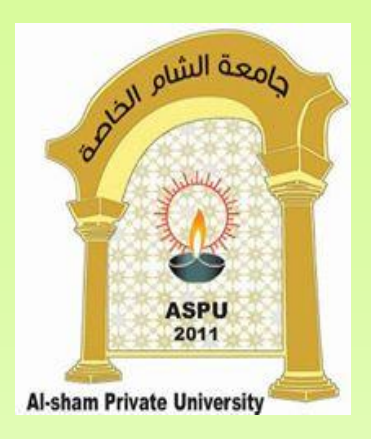

## **Interfaces in Java الواجهات في الجافا**

**Dr. REEMA AL-KAMHA**

#### **مقدمة**

- تعتبر الواجهة و كأنها صف مجرد بالكامل(Abstract Full (حيث:
- **كل الطرق فيها عامة و مجردة abstract public بشكل تلقائي، حتى و إن لم يذكر ذلك بشكل صريح.**
- **كل المتغيرات في الواجهة تعتبر بشكل تلقائي final static public حتى وإن لم يذكر ذلك بشكل صريح.**
- تعرف الواجهة طرقاً تتألف فقط من ترويسة الطريقة بدون ذكر أي تفاصيل للكود البرمجي للطريقة. يتم تعريف جسم الطريقة في الصفوف التي تقوم بتبني )بتنفيذ( (implements(هذه الواجهة.
	- يقوم الصف الذي يتبنى )ينفذ( (implements (الواجهة بإعادة كتابة الطريقة (override (و ذلك بتعريف جسم الطريقة و تفاصيل الكود البرمجي لها.
- يمكن للصف أن يتبنى )ينفذ( (implements (عدة واجهات، و لكن يمكنه أن يكون يوسع (extends (صف واحد فقط.

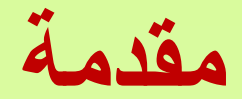

- تعتبر الواجهة بمثابة مخطط عام للصف الذي يتبناها )ينفذها( (implements (من خالل التصريح عن الطرق التي ترغب بتوفيرها في الصف. أي تحدد الواجهة ما يجب أن يفعله الصف، ولكن ال تحدد كيفية الفعل.
- تجعل الواجهة العالقة بين الصفوف غير مباشرة: عن طريق الواجهة فقط مما يجعل الصفوف أكثر استقاللية عن بعضها البعض.

#### **إنشاء واجهة interface** تستخدم الكلمة المفتاحية interface إلنشاء واجهة بلغة java كما يلي : interface Name { يتم هنا التصريح عن المتغيرات و مجموعة الطرق التي تعرفها الواجهة المقصود بها اسم الواجهة الذي نريد

}

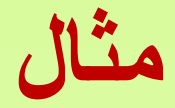

#### يعرف المقطع البرمجي التالي واجهة اسمها A توفر طريقة تسمى getInfoتم التصريح عن<br>واجهة تسمى A interface A{ void printA(); الطريقة printA التي تعرفها الواجهة A وهي abstract public بشكل تلقائي } على الرغم من أننا لم نشر بشكل صريح تلاحظ انه تم التصريح عن ترويسة الدالة فقط ولم يتم تعريف جسمها

#### **األشياء التي يمكن تعريفها داخل الواجهة**

- طرقا ال تملك جسم أي طرق مجردة، حيث أن أي طريقة يتم تعريفها بداخل الواجهة تعتبر abstract public حتى لو لم تعرفها كـ public، وال يمكن تعريف الطرق في الواجهة كـ prviate أو protected أو final أو static. **السبب في ذلك:**
- o **وجود صفوف تقوم بتنفيذ هذه الواجهة، و تقوم بإعادة كتابة كل الطرق الموجودة في الواجهة بما يناسب الصف.**
	- يمكن للواجهة أن تحتوي على متغيرات، ولكن أي متغير يتم تعريفه سيكون بشكل تلقائي متغير صـف )أي static )و ثابت )أي final)، أي سيكون
	- public static final حتى ولو لم يذكرذلك صراحة، الأمر الذي يجعلك مجبراً على إعطاءها قيمة مباشرةً عند تعريفها مع عدم إمكانية تغيير هذه القيمة. ً
		- o **مالحظة: يجب وضع قيمة للثوابت و إال يظهر المترجم رسالة خطأ.**
	- o **مالحظة: الحقل )المتغير( في الصف الذي من نوع final static له نسخة واحدة في الذاكرة اليمكن تغييرها.**
		- **A field that is both static and final has only one piece of storge that cannot be changed.**

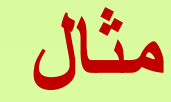

يبن المثال التالي واجهة تحوي عدد من الثوابت، ونالحظ أنه يجب وضع قيم هذه الثوابت وإال سيظهر المترجم خطأ

#### interface A{

}

public static final double x=4.3;

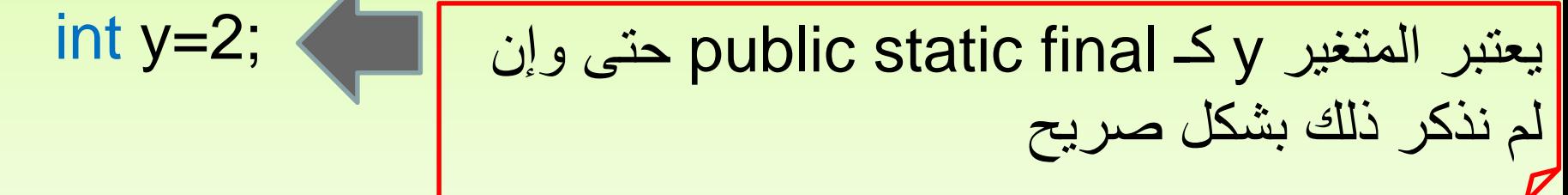

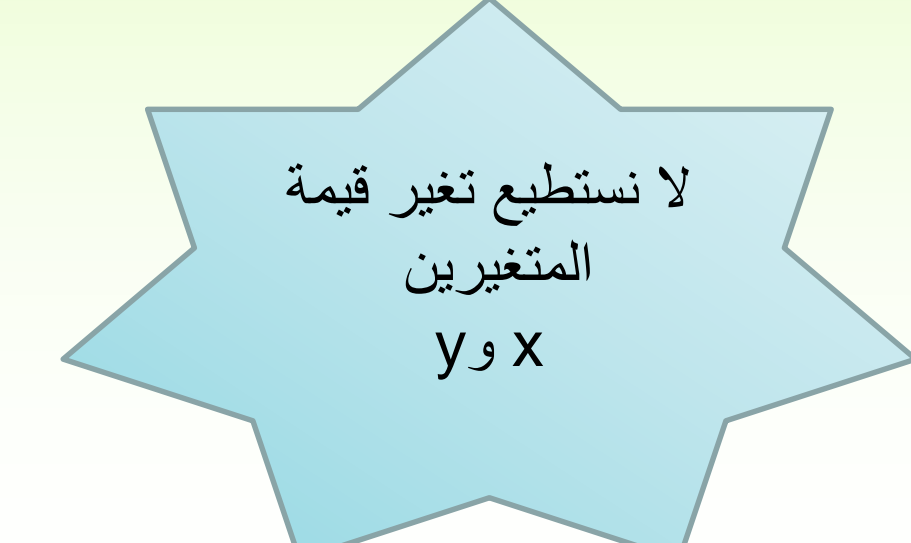

**كيفية ترجمة طرق و متغيرات الواجهة**

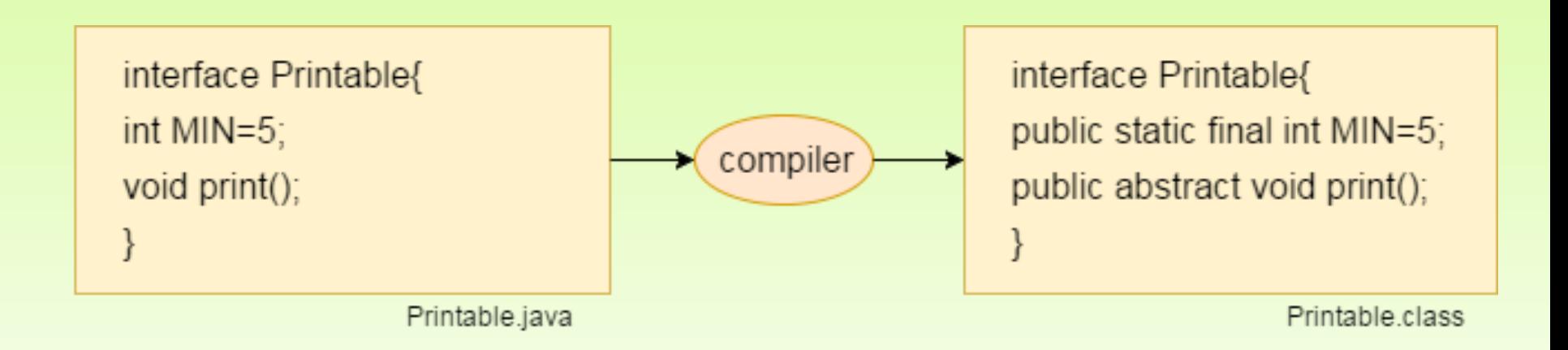

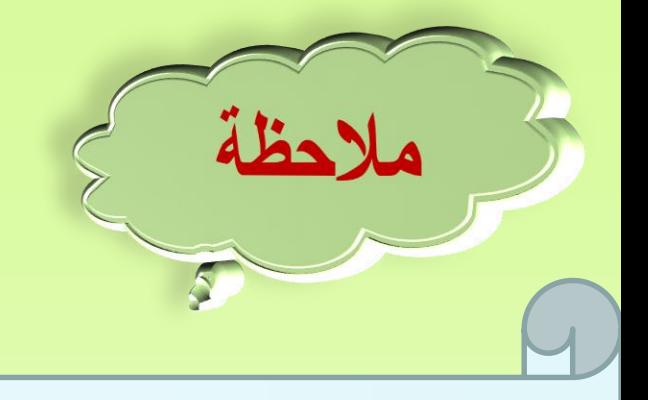

- ال يمكن تعريف الواجهة كـ **private**أو **protected** ألنه دائماً تعتبر **public** حتى وإن لم نضع كلمة **public** قبلها.
- كما أنه ال يمكن تعريف الواجهة كـ **final** أو **static** ألنه تم تصميم الواجهة لجعل أي صف يتمكن من تنفيذها يقوم بإعادة تعريف (override( الطرق الموجودة فيها.

## **كيفية التعامل مع الواجهة**

حتى تكون الواجهة مفيدة ولكي يتم التعامل معها يجب أن يتبناها )ينفذها( صف معين وذلك بكتابة التعليمات البرمجية لكل طريقة في الواجهة ضمن الصف الذي يقوم بتبنيها (بتنفيذها) و إلا سيعطي المترجم خطأ. **يمكن للمبرمج أن يعرف جسماً دون تعليمات للطريقة التي ال يريد كتابة تعليمات برمجية لها.**

لجعل صف ما ينفذ واجهة، تستخدم الكلمة المفتاحية implements والتي تشير إلى أن صفاً ما تبنى الواجهة.

#### **مثال عن واجهة و صف يتبنى )ينفذ( هذه الواجهة**

**public interface A { void printA(); }**

**}**

واجهة A والتي تصرح عن الطريقة printA

للتعامل مع الواجهة A ، نكتب الصف B الذي يتبنى )ينفذ( هذه الواجهة من خالل الكلمة المفتاحية implements ، و يقوم بتعريف التعليمات التنفيذية للطريقة printA

**Public class B implements A{ @Override void printA(){ System.out.print("Interface");**

عرفنا صف B يتبنى )ينفذ( الواجهة A حيث يجب أن يعيد هذا الصف كتابة كل الطرق الموجودة في الواجهة

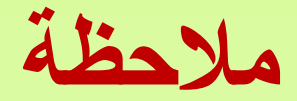

**عندما يتبنى )ينفذ( صف معين واجهة، فإن هذه الواجهة تصبح نوعا يمكن أن يؤشر إلى هذا الصف.** هذه الميزة مهمة للغاية:

 ألنها تسمح بتعريف متغير مرجعي من نوع الواجهة يمكن أن يؤشر إلى أي صف يتبنى (ينفذ) الواجهة، و بالتالي يمكن استدعاء أي طريقة مصر ح عنها في الواجهة (و التي تم إعادة كتابتها في الصف الذي يتبنى الواجهة) باستخدام المتغير المرجعي نفسه.

## **توسيع الواجهات بالوراثة**

## Extending Interfaces with Inheritance

- يمكن توسيع واجهة معينة باستخدام مفهوم الوراثة، حيث يمكن لواجهة معينة أن ترث من واجهة أخرى أو أكثر، وهذا ما يعرف بمصطلح **بالوراثة المتعددة** Inheritance Multiple **والتي تعني أنه يمكن أن يكون للواجهة أكثر من أب مباشر واحد**. أي أن:
- **الوراثة المتعددة مسموحة في حالة الواجهات في لغة java** .

**تذكر الوراثة المتعددة** في جافا )أي صف له أكثر من صف أب مباشر( غير ممكنة بالنسبة للصفوف أي التسمح لغة جافا للصف الواحد أن يرث من أكثر من صف مباشر

### **الوراثة المتعددة باستخدام الواجهات**

Multiple Inheritance with Interfaces

- نعلم أن الوراثة المتعددة غير مسموحة بلغة الجافا ألنها تقود إلى بعض المشاكل.
- أهم هذه المشاكل هي إمكانية وجود الطريقة نفسها في أكثر من صف أب. في هذه الحالة، ال يستطيع المترجم عند استدعاء هذه الطريقة المشتركة في صف الابن تحديد صف الأب الذي يجب أن تستدعي منه الطريقة (لأنها موجودة في أكثر من صف أب).

#### **الوراثة المتعددة باستخدام الواجهات**

## Multiple Inheritance with Interfaces

- على الرغم من أننا ال نستطيع تعريف وراثة متعددة بين الصفوف في لغة الجافا، إال أننا نسنطيع أن نعرف الوراثة المتعددة بشكل غير مباشر باستخدام مفهوم الواجهة. حيث يمكن للصف الواحد أن يرث من صف واحد فقط، و يتبنى (ينفذ) أي عدد من الواجهات. • بما أننا نستطيع أن نشير إلى الصف من خالل الواجهات التي يتبناها هذا الصف، فإننا نستطيع أن نقول إن هذا الصف هو من
- نوع الواجهة الأولى و الواجهة الثانية و الواجهة الثالثة و هلم جرا. و هذا هو جوهر الوراثة المتعددة.

## تمثيل الواجهات في لغة UML

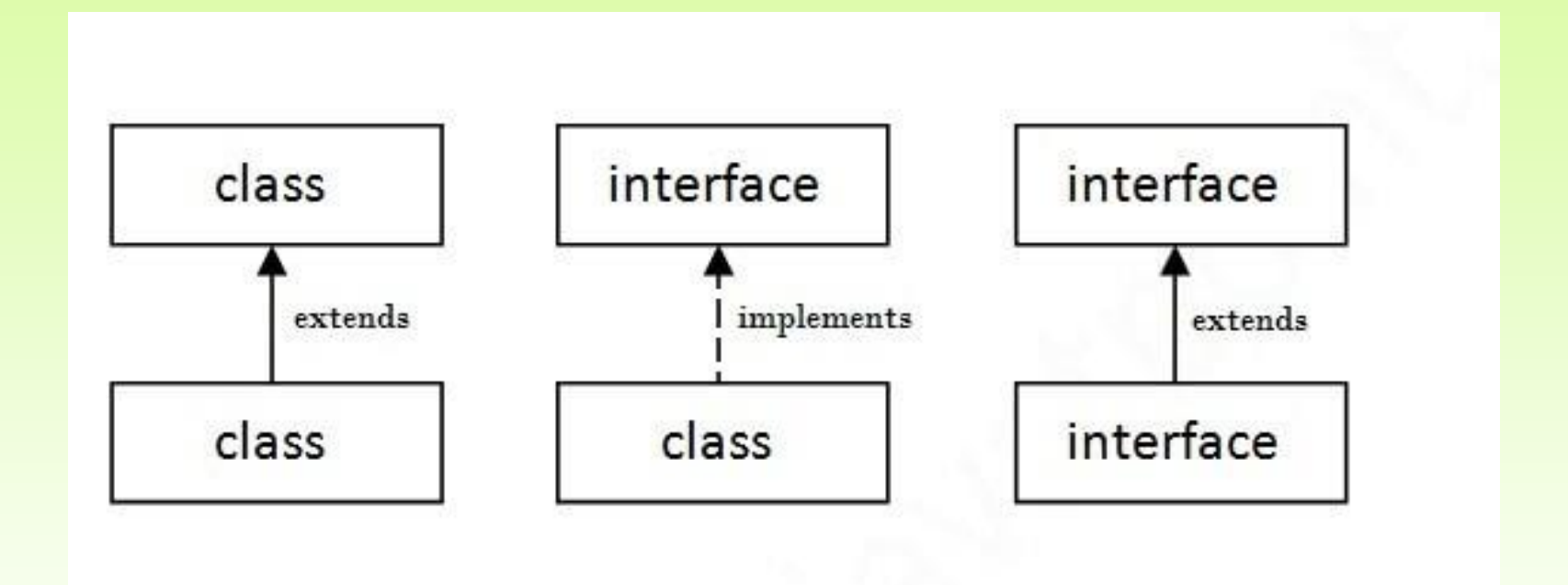

الوراثة المتعددة في الجافا

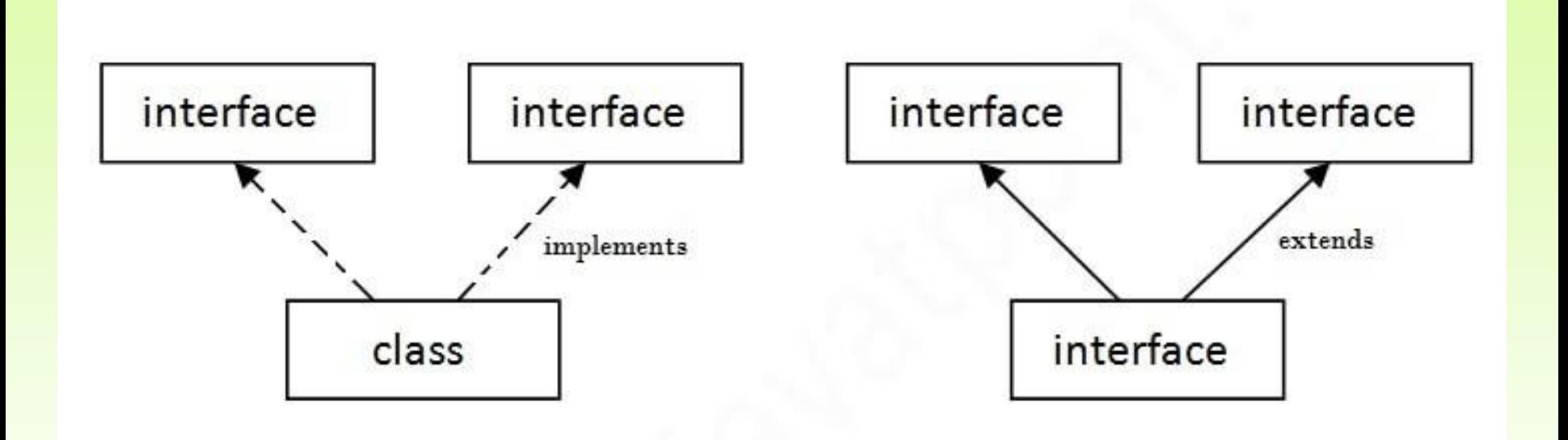

#### Multiple Inheritance in Java

**يوضح الشكل التالي الوراثة المتعددة بين الواجهات**

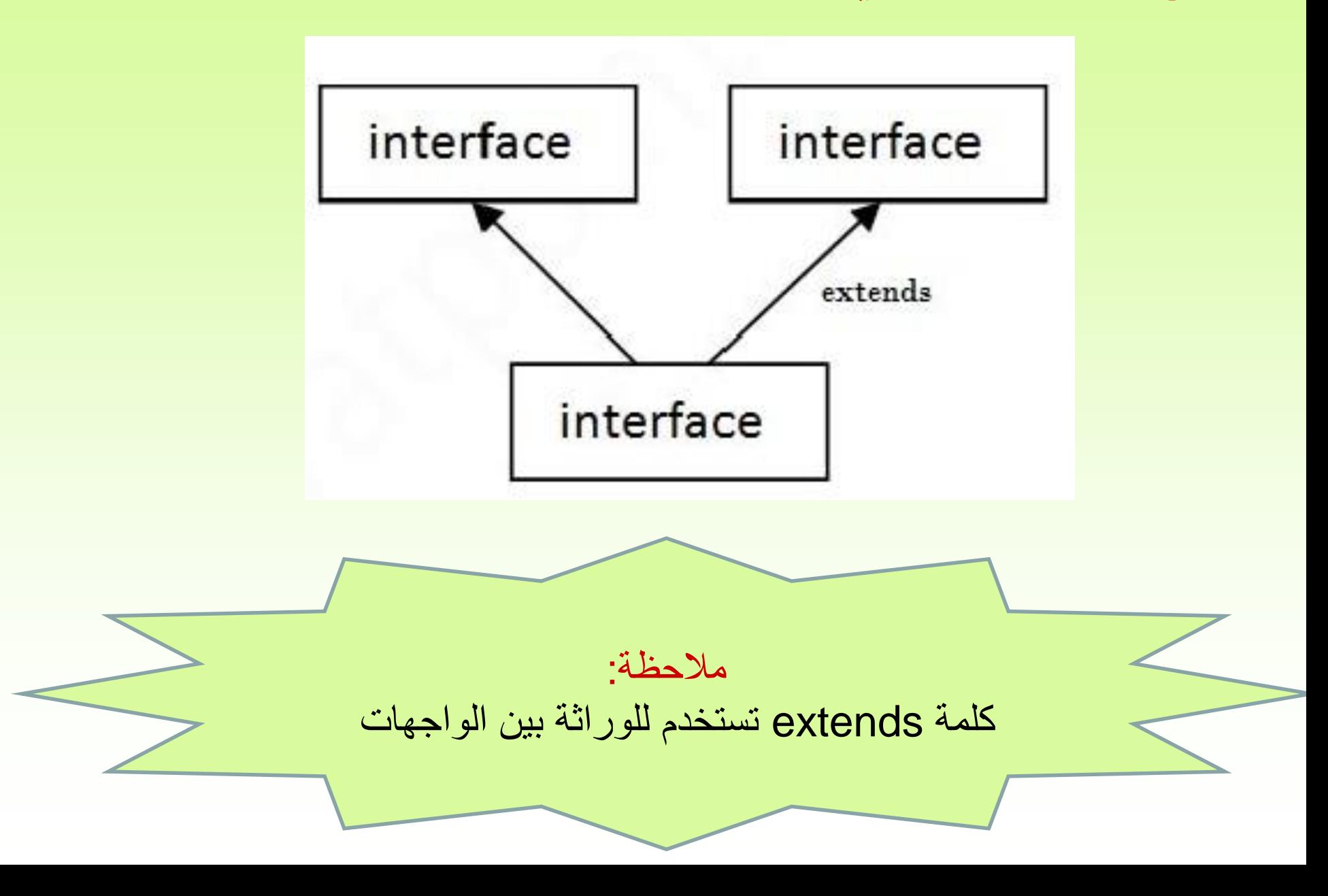

**مثال عن واجهة ترث من واجهتين interface A { } interface B { }** عرفنا واجهة A عرفنا واجهة B

#### **interface C extends A, B {**

**}**

عرفنا واجهة C ترث من الواجهتين A و B معا

**صف يتبنى )ينفذ( واجهتين**

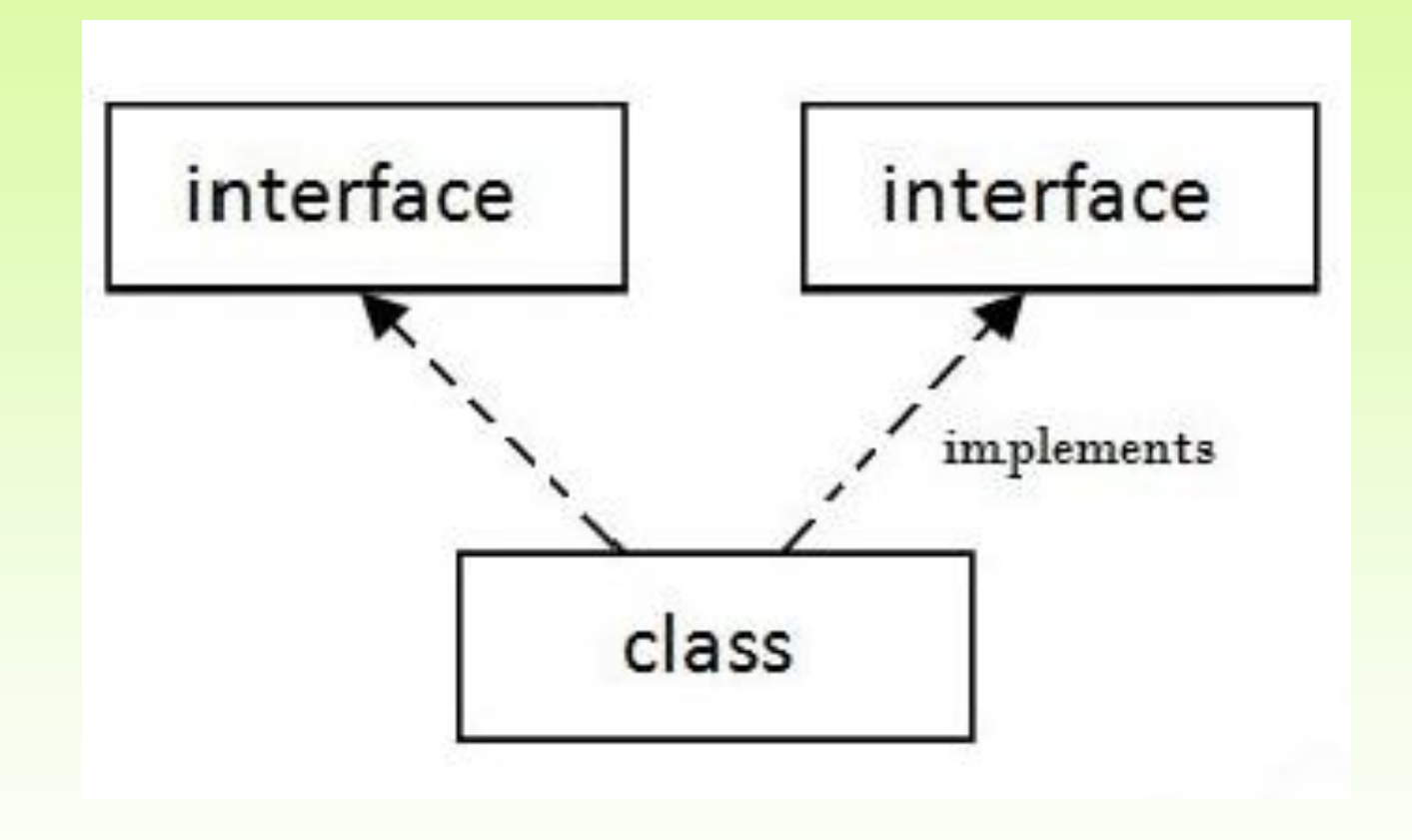

**مثال عن صف يتبنى )ينفذ( واجهتين**

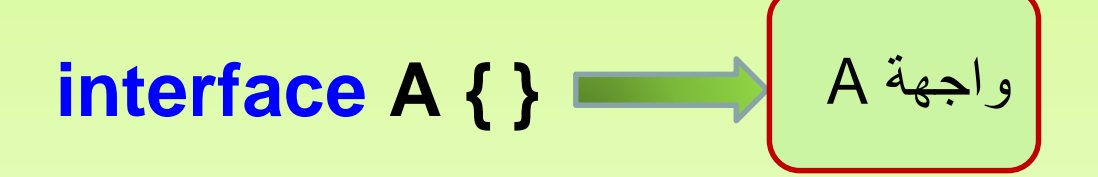

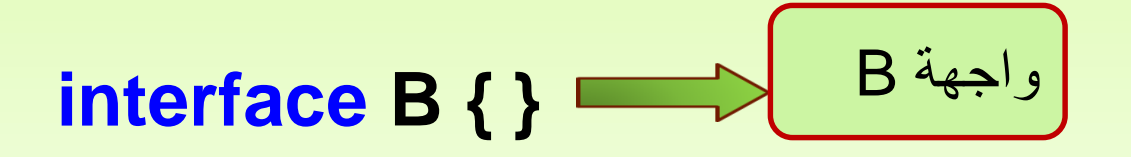

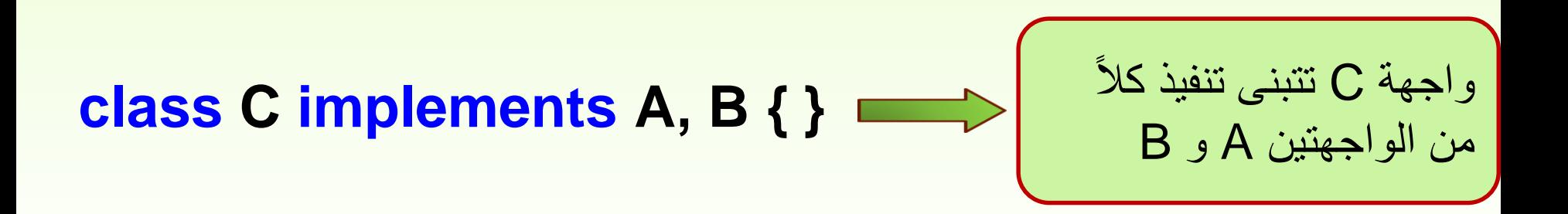

**صف يتبنى )ينفذ( واجهة و يرث من صف آخر**

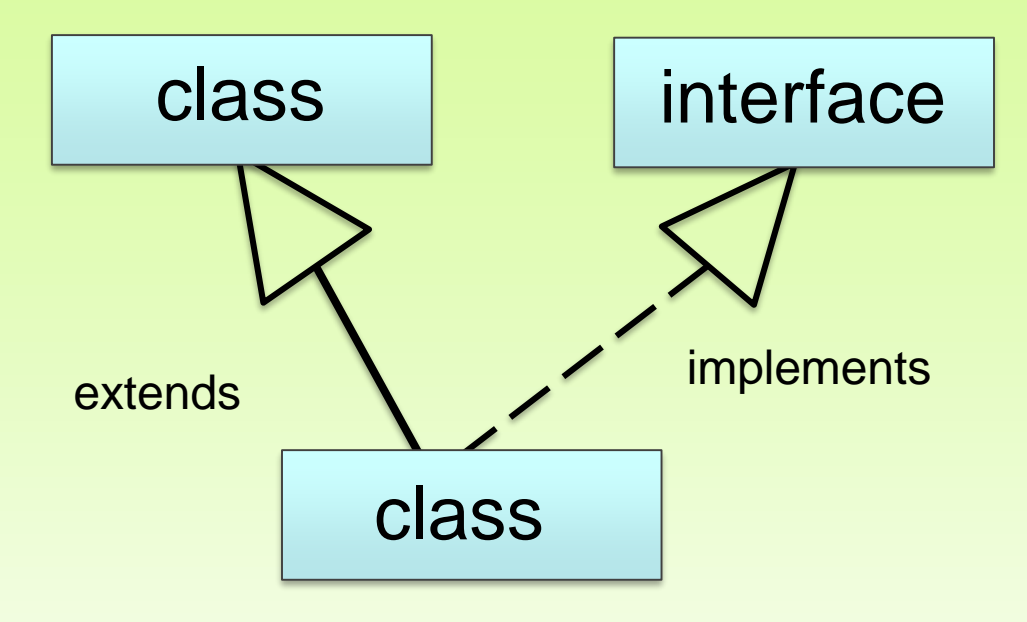

**مثال عن صف يتبنى )ينفذ( واجهة و يرث من صف آخر**

**interface A { }** واجهة A

$$
\begin{array}{c}\n\text{class B } \{ \} \quad \text{B} \quad \text{B} \quad \text{B} \quad \text{B} \quad \text{B} \quad \text{B} \quad \text{B} \quad \text{B} \quad \text{B} \quad \text{B} \quad \text{C} \quad \text{D} \quad \text{D}
$$

الصف C، يرث الصف B ويتبنى تنفيذ الواجهة A

**class C extends B implements A { }**

# **مالحظات عامة عند كتابة الواجهة**

- ال يستخدم أي محدد وصول **Modifer Access**عند تعريف الواجهة.
- ال يستخدم أي محدد وصول **Modifer Access** عند تعريف طريقة داخل الواجهة.
	- الطرق داخل الواجهة ال تحوي أي جسم، فقط ترويسة الطريقة.
		- ال تملك الواجهة باني (constructor(.

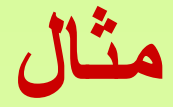

اكتب برنامج بلغة جافا تتعامل من خالله مع واجهة Food يصرح من خاللها عن طريقة لحساب السعرcalculatePrice و طريقة getInfo إلعادة المعلومات.

- o يتبنى الواجهة صفان Fish و Lasagne.
- o يحوي الصف Fish الحقل type، إضافة لباني مناسب للتوصيف. إذا كان السمك مقليا فثمنه 2000 و إذا كان مشويا فثمنه .3000
- o يحوي الصف Lasagne الحقل type، إضافة لباني مناسب للتوصيف. إذا كانت الالزانيا بالخضار فثمنها 1500 و إذا كانت بدون خضارفثمنها .2000

#### **تمثيل الواجهة باستخدام UML**

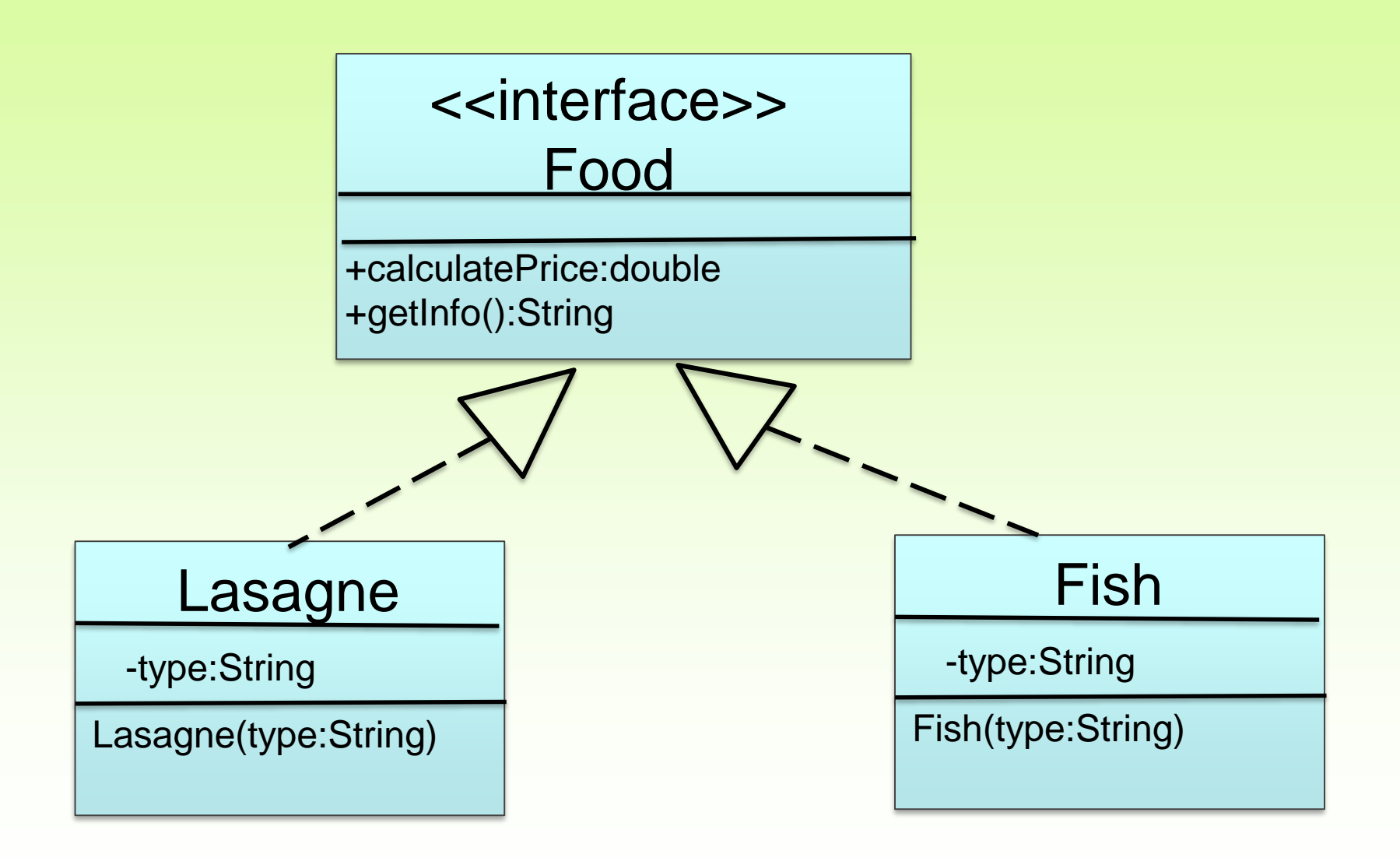

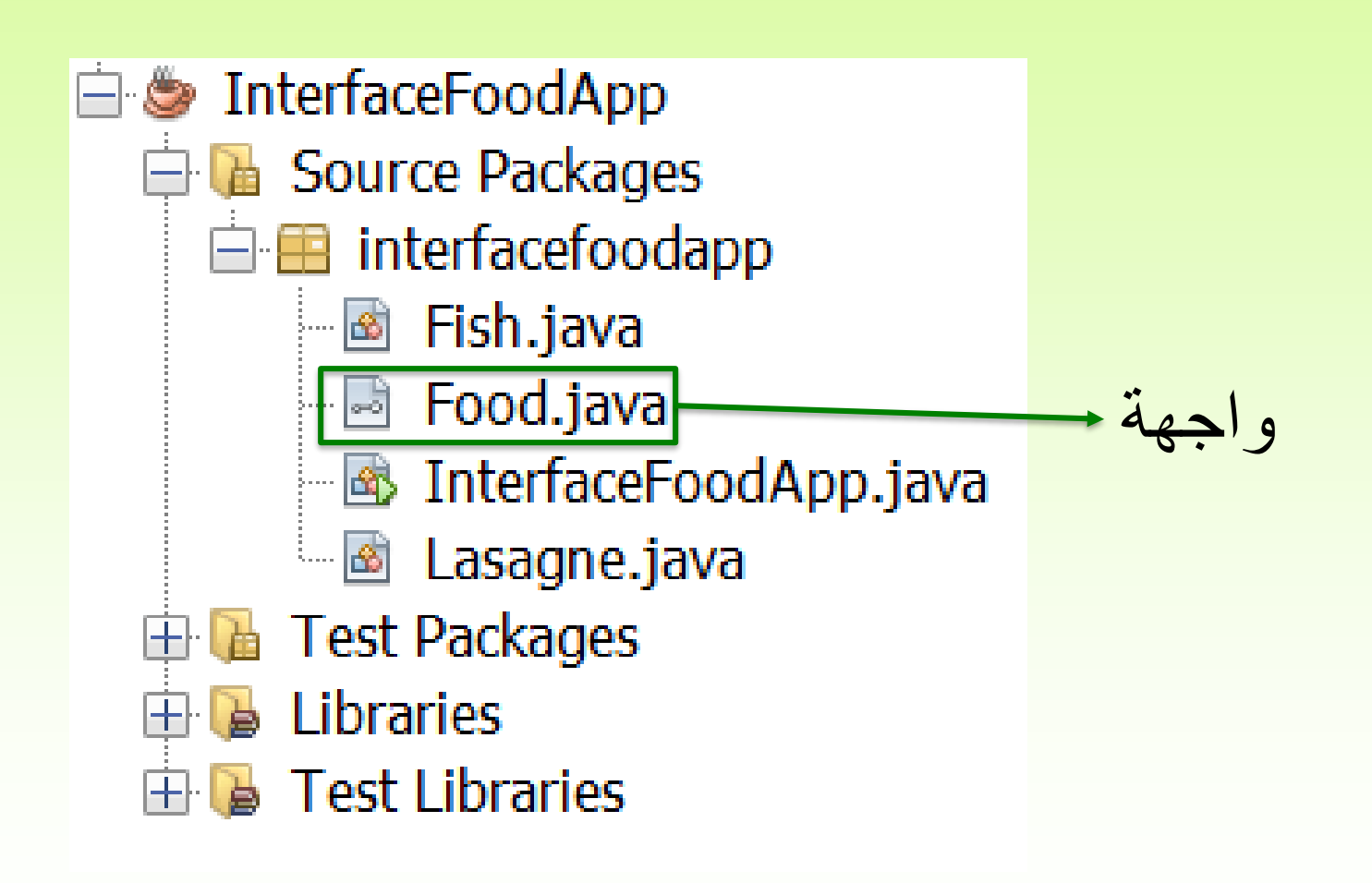

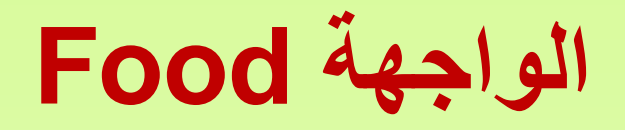

تكون الواجهة public حتى وإن لم نعرفها كذلك

package interfacefoodapp; interface Food { double calcuatePrice(); String getInfo();

الحظ أن الطرق ضمن الواجهة ليس لها جسم، ترويسة فقط، وهي بشكل تلقائي public سيتم إعادة كتابة كل الطرق الموجودة في الواجهة Food ضمن الصفوف التي تتبناها )تنفذها(

```
الصف Fish الذي يتبنى )ينفذ( الواجهة Food
package interfacefoodapp;
                                        الصف Fish ينبنى )ينفذ( الواجهة Foodpublic class Fish implements Food{
  private String type;
  Fish (String type) {
    this.type=type;
  }
                  إعادة كتابة الطريقة calculatePrice الموجودة في الواجهة Food
  @Override
  public double calcuatePrice(){
    double price=0;
    if(type.equals("Fried"))price=2000;
    else if(type.equals("Roasted"))
       price=3000;return price;
                          إعادة كتابة الطريقة getInfo الموجودة في الواجهة Food
  Coverride
  public String getInfo(){
    return "The price of the "+ type + " fish = " + calcuatePrice();
  }
```
 $\mathcal{F}$ 

#### **الصف Lasagne الذي يتبنى )ينفذ( الواجهة Food**

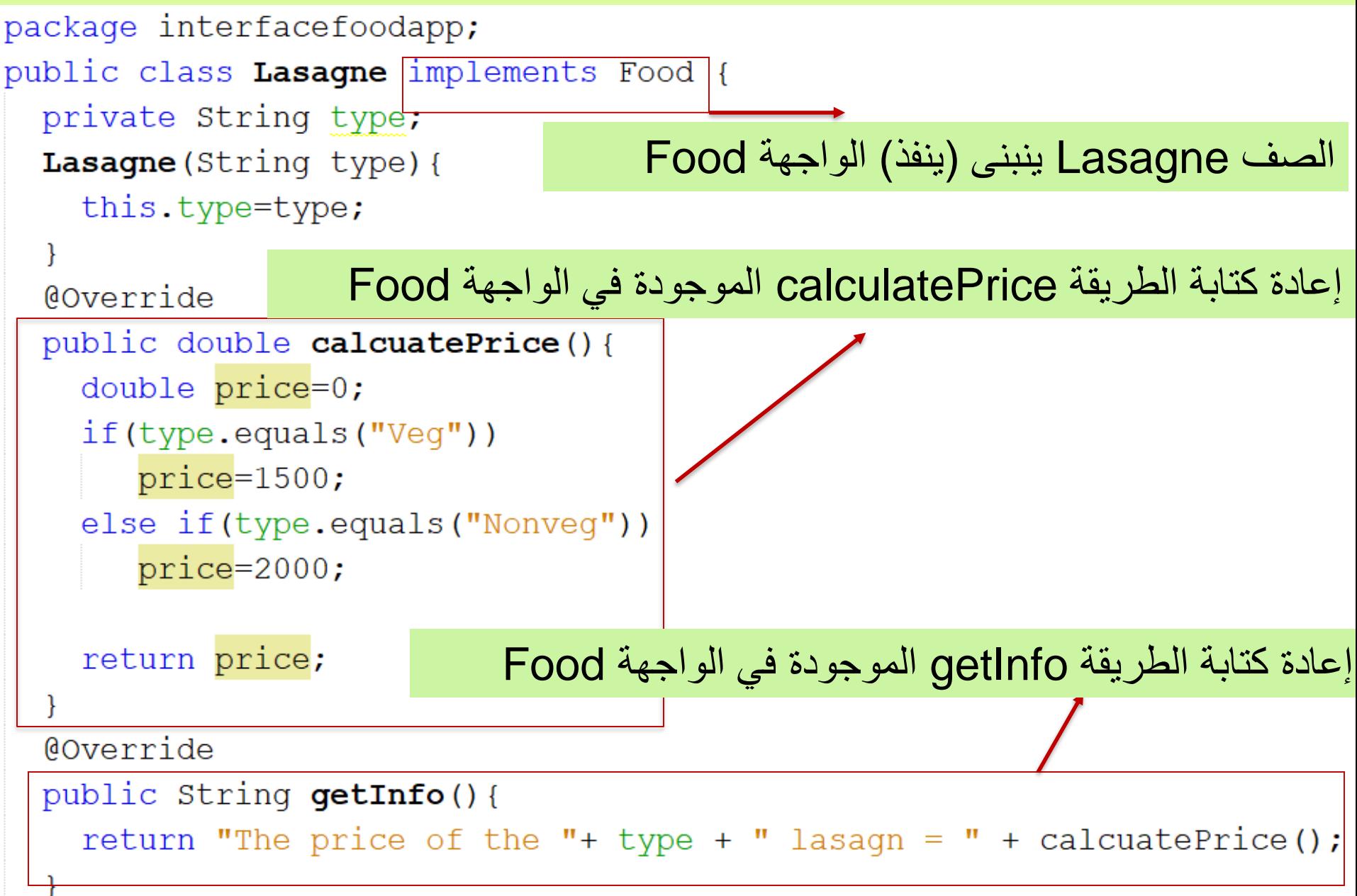

### **الصف الرئيسي InterfaceFoodApp**

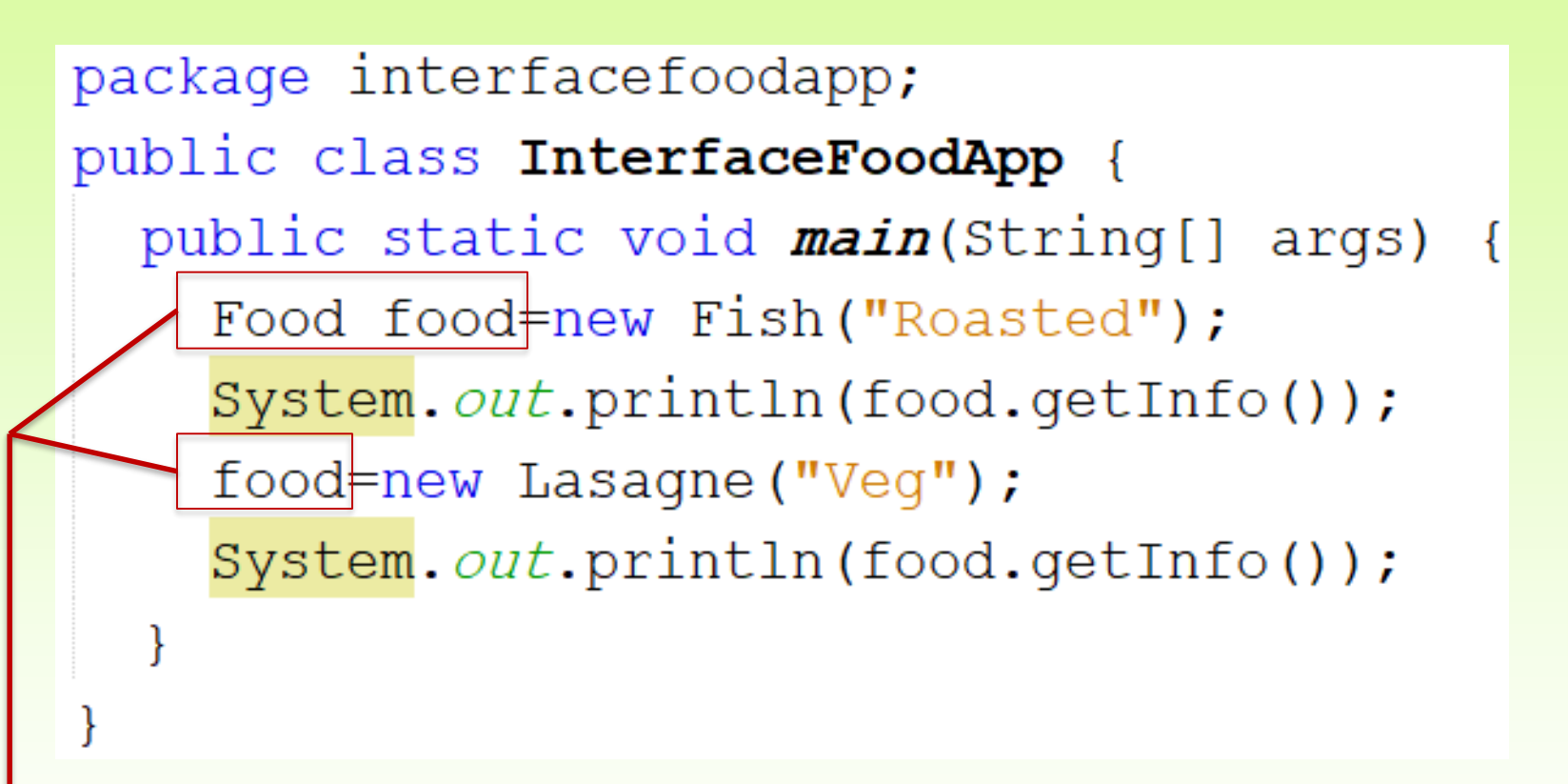

• أنشأنا متغير مرجعي food من نوع الواجهة Food، يؤشر على الصفوف Fish و Lasagne التي )تتبناه( تنفذه • ال يمكن انشاء أغراض من الواجهة Food

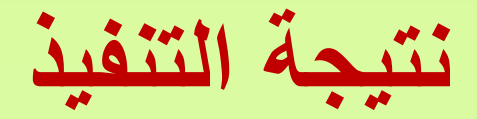

The price of the Roasted fish = 3000.0 The price of the Veg lasagn  $= 1500.0$ 

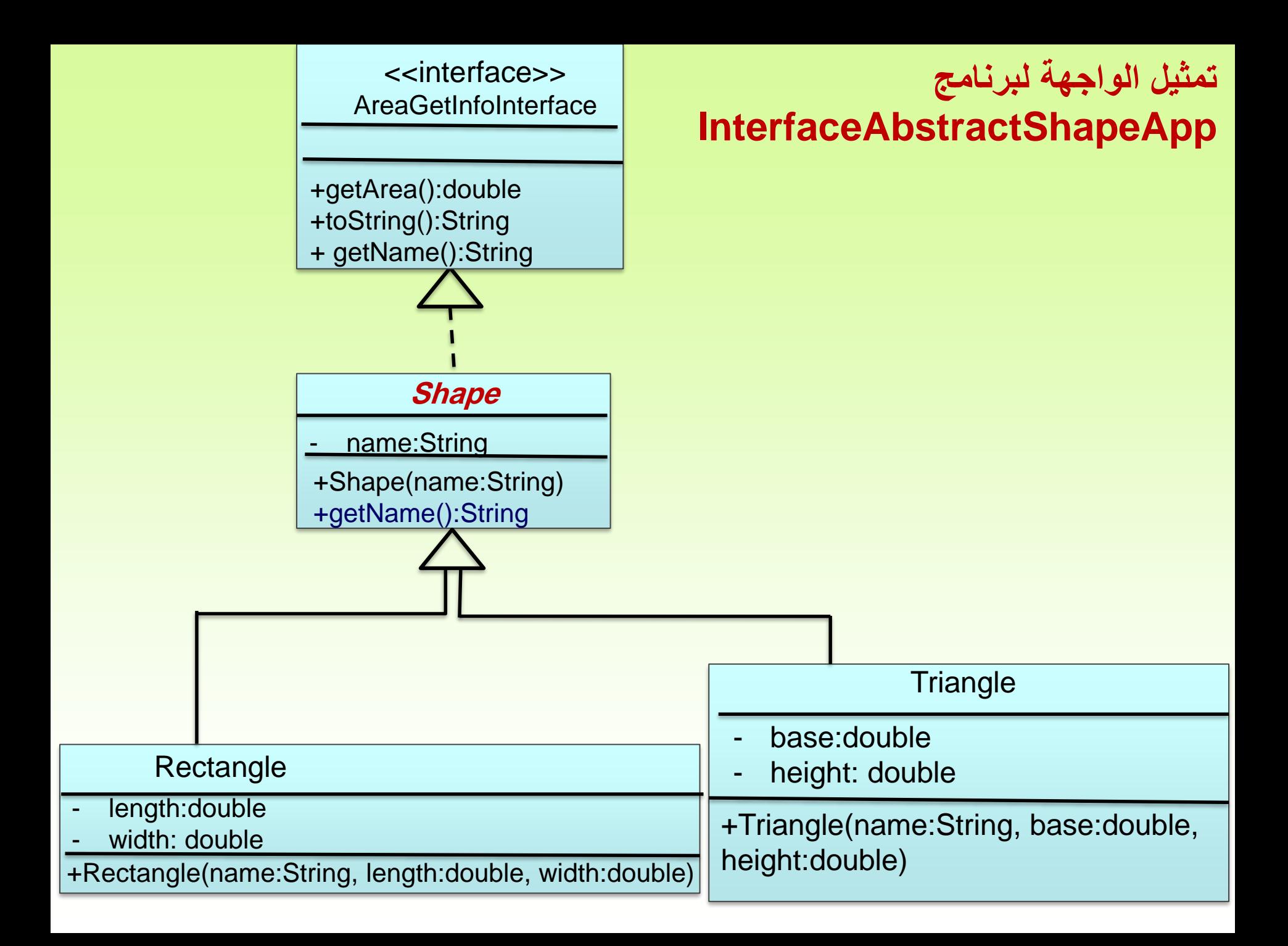

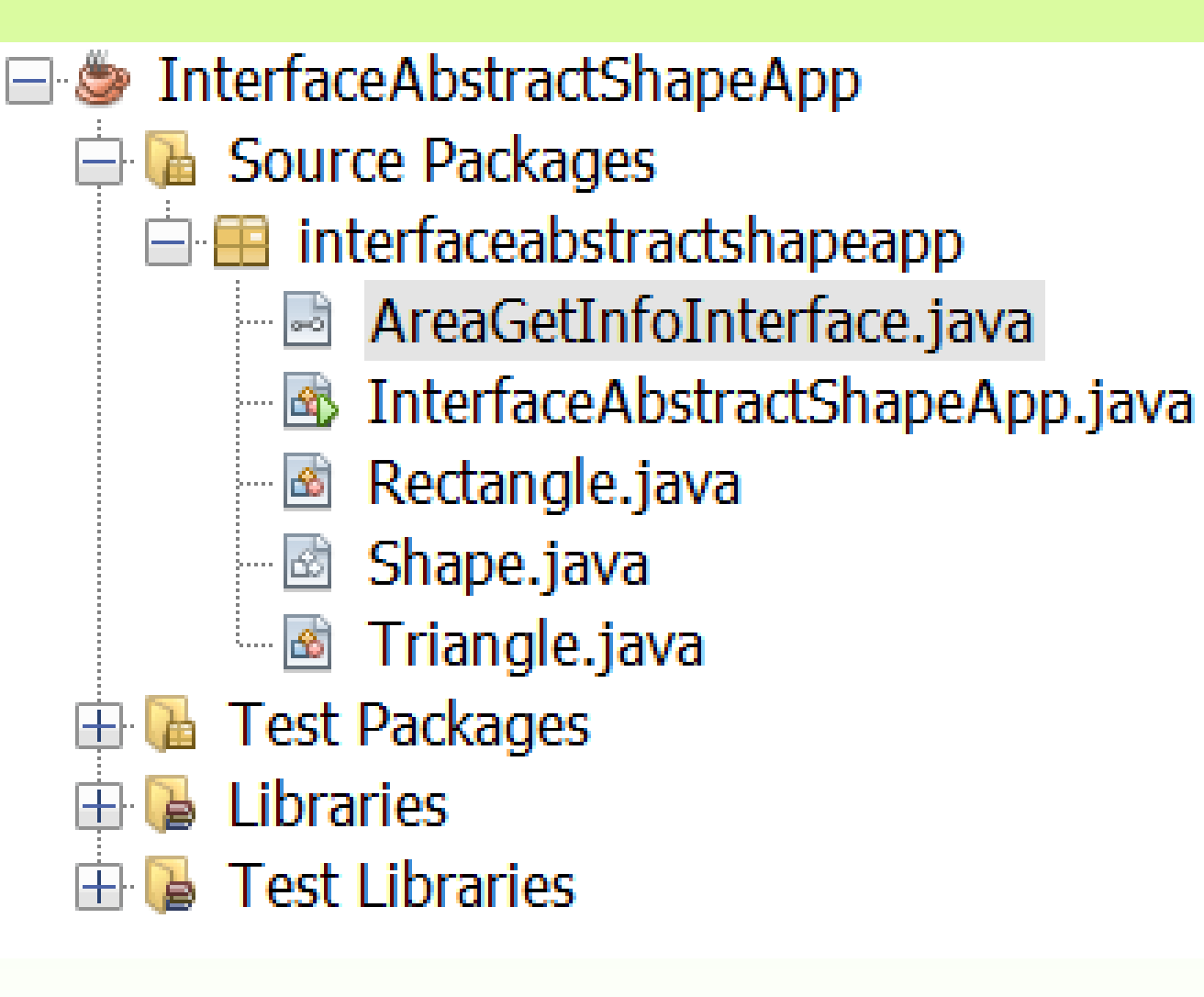

# **الواجهة AreaGetInfoInterface**

package interfaceabstractshapeapp; interface AreaGetInfoInterface { double getArea(); String getInfo(); String getName () ;

**الصف المجرد Shape الذي يتبنى )ينفذ( الواجهة AreaGetInfoInterface**

package interfaceabstractshapeapp;

```
public abstract class Shape implements AreaGetInfoInterface {
private String name;
public Shape (String name) {
   this.name=name;
 ł
 @Override
public String getName () {
   return name;
 }
```
#### **الصف Rectangle الذي يرث من الصف المجرد Shape**

```
package interfaceabstractshapeapp;
public class Rectangle extends Shape {
   double length;
   double width;
   public Rectangle (String name, double length, double width) {
      super(name);this.length=length;
      this.width=width;
   @Override
   public double getArea(){
      return length*width;
   @Override
   public String getInfo(){
      return "The name is:"+ getName()+" Length="+length+
             " Width="+width+ " The area = "+getArea();
```
#### **الصف Triangle الذي يرث من الصف المجرد Shape**

```
package interfaceabstractshapeapp;
public class Triangle extends Shape{
  private double base;
  private double height;
  public Triangle (String name, double base, double height) {
    super(name);this.base=base;
    this.height=height;
  ł
  @Override
  public double getArea () {
    return 0.5*base*height;
  ł
  @Override
  public String getInfo() {
    return "The name is:"+getName()+ " Base= "+base+
            " Height="+ height+ " The area = "+getArea();
```
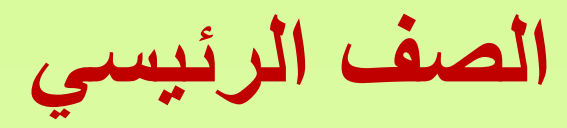

## **InterfaceAbstractShapeApp**

package interfaceabstractshapeapp;

public class InterfaceAbstractShapeApp {

public static void *main*(String[] args) {

AreaGetInfoInterface r=new Rectangle ("Rectangle", 5, 3) ;

System.out.println(r.getInfo());

 $r = new Triangle("Triangle", 10, 5);$ 

System.out.println(r.getInfo());

ł

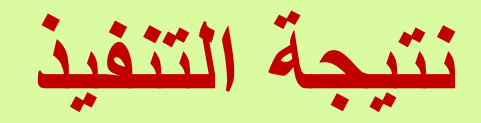

The name is:Rectangle Length=5.0 Width=3.0 The area = 15.0 The name is:Triangle Base= 10.0 Height=5.0 The area = 25.0

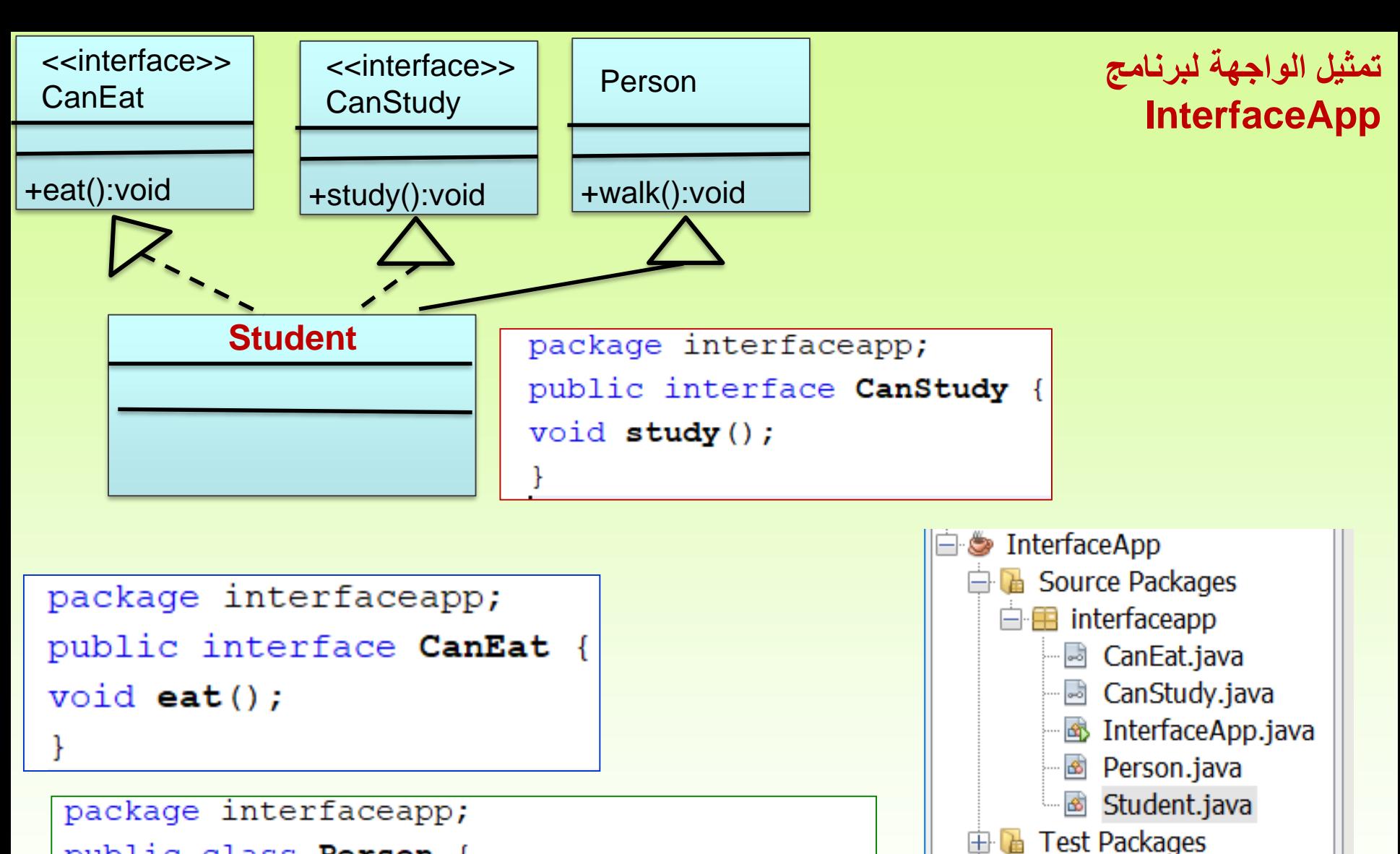

 $\mathbb{R}$  Libraries

 $\overline{+}$  **B** Test Libraries

```
public class Person {
```

```
public void walk () {
```

```
System. out.println ("Person can walk");
```
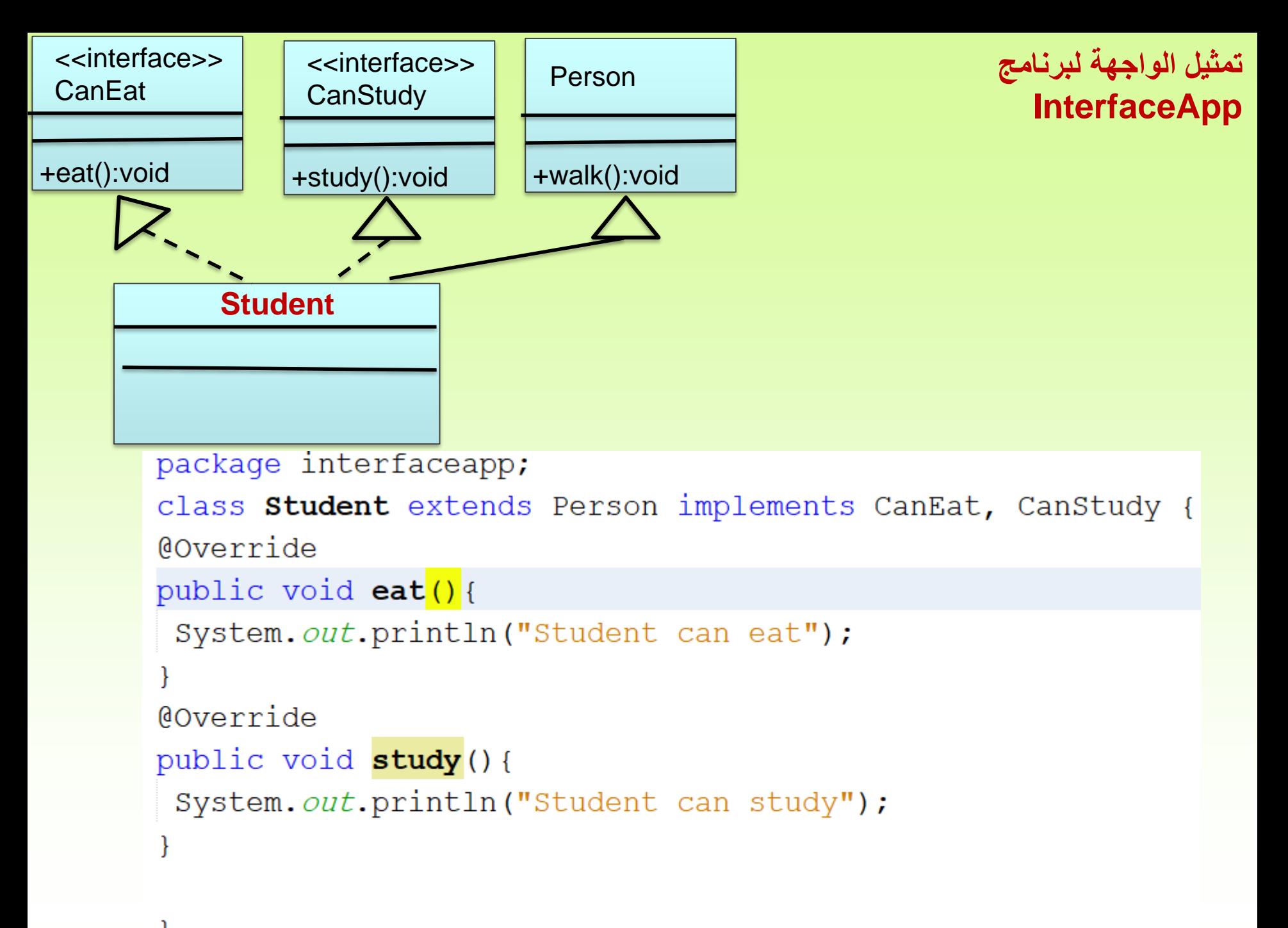

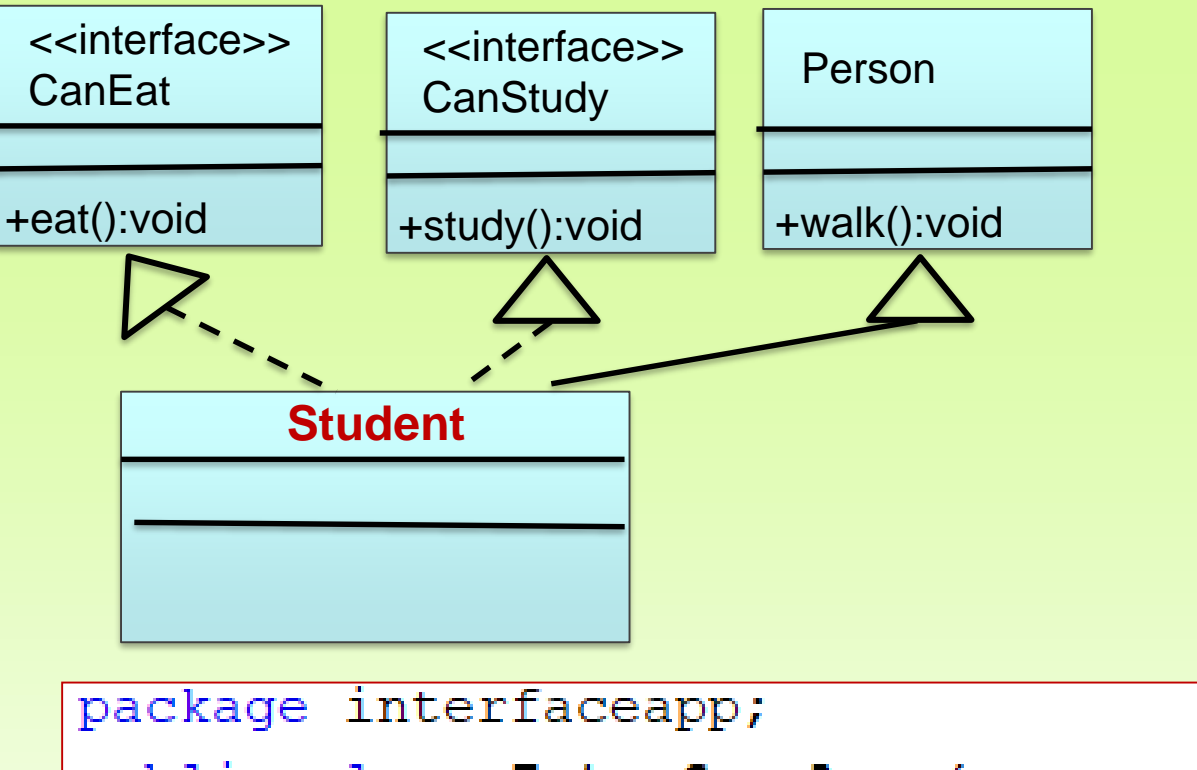

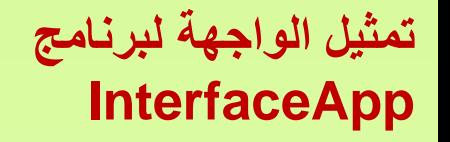

```
public class InterfaceApp {
    public static void main(String[] args)
        Student s=new Student();
        s.eat();
        s.walk();
        s.study();
```
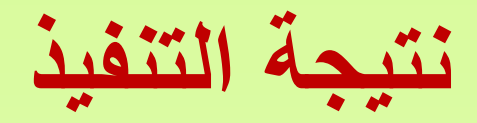

Student can eat Person can walk Student can study

## البرامج المطلوب قراءتها و تنفيذها و فهمها

- **InterfaceFoodApp**
- **InterfaceAbstractShapeApp**
- **InterfaceApp**